### Machine Learning: Decision Trees

### CS540 Jerry Zhu University of Wisconsin-Madison

[ Some slides from Andrew Moore <http://www.cs.cmu.edu/~awm/tutorials> and Chuck Dyer, with permission.]

- The input
- These names are the same: example, point, instance, item, input
- Usually represented by a feature vector
	- These names are the same: attribute, feature
	- For decision trees, we will especially focus on *discrete* features (though continuous features are possible, see end of slides)

### Example: mushrooms

Mushroom cap shapes

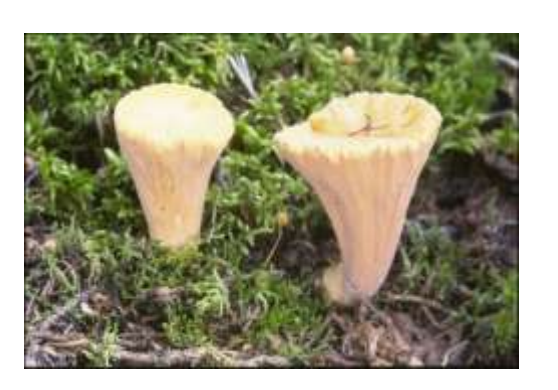

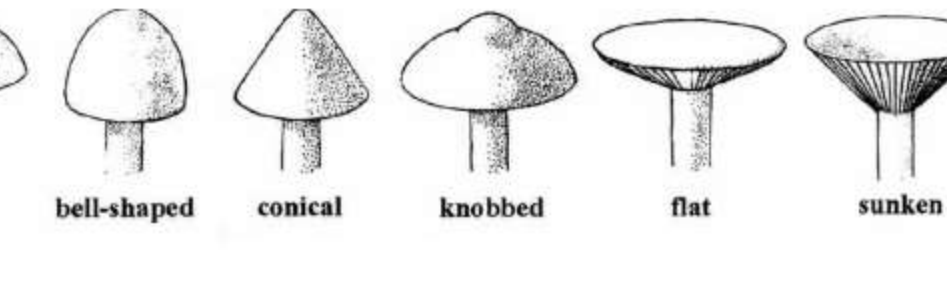

#### Mushroom cap surfaces

convex

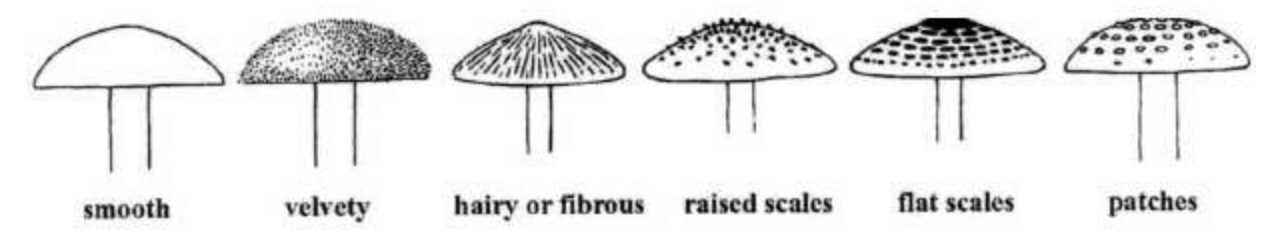

**Annular rings** 

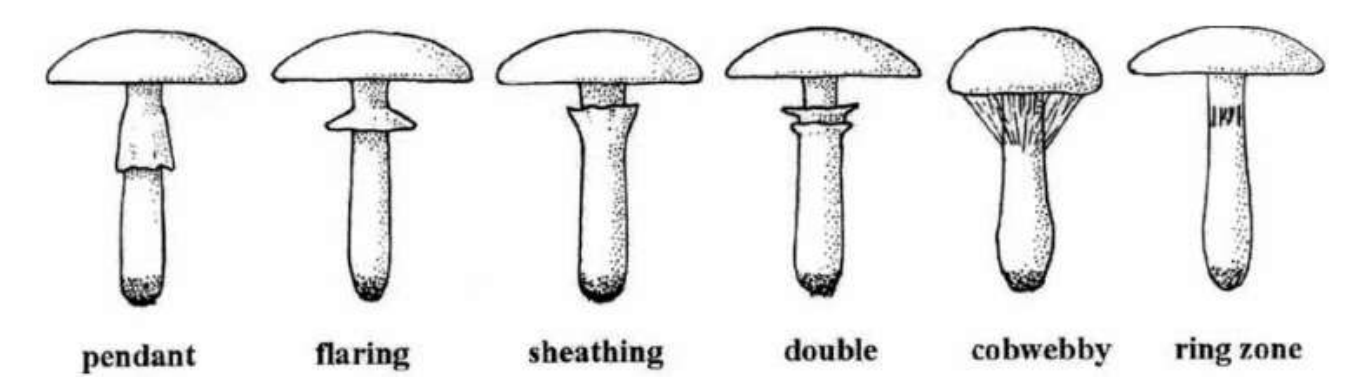

#### http://www.usask.ca/biology/fungi/

### Mushroom features

- 1. cap-shape: bell=b,conical=c,convex=x,flat=f, knobbed=k,sunken=s
- 2. cap-surface: fibrous=f,grooves=g,scaly=y,smooth=s
- 3. cap-color: brown=n,buff=b,cinnamon=c,gray=g,green=r, pink=p,purple=u,red=e,white=w,yellow=y
- 4. bruises?: bruises=t,no=f
- 5. odor: almond=a,anise=l,creosote=c,fishy=y,foul=f, musty=m,none=n,pungent=p,spicy=s
- 6. gill-attachment: attached=a,descending=d,free=f,notched=n
- 7. …

# *y*

- The output
- These names are the same: label, target, goal
- It can be
	- Continuous, as in our population  $prediction\rightarrow Regression$
	- $-$  Discrete, e.g., is this mushroom x edible or poisonous? > Classification

### Two mushrooms

- $x_1 = x$ ,s,n,t,p,f,c,n,k,e,e,s,s,w,w,p,w,o,p,k,s,u
- $y_1=p$
- $x_2=x,s,y,t,a,f,c,b,k,e,c,s,s,w,w,p,w,o,p,n,n,g$

 $y_2 = e$ 

- 1. cap-shape: bell=b,conical=c,convex=x,flat=f, knobbed=k,sunken=s
- 2. cap-surface: fibrous=f,grooves=g,scaly=y,smooth=s
- 3. cap-color: brown=n,buff=b,cinnamon=c,gray=g,green=r, pink=p,purple=u,red=e,white=w,yellow=y 4. …

### Supervised Learning

- Training set: n pairs of example, label:  $(x_1, y_1)...(x_n, y_n)$
- A predictor (i.e., hypothesis: classifier, regression function)  $f: x \rightarrow y$
- Hypothesis space: space of predictors, e.g., the set of *d*-th order polynomials.
- Find the "best" function in the hypothesis space that generalizes well.
- Performance measure: MSE for regression, accuracy or error rate for classification

# Evaluating classifiers

- During training
	- $-$  Train a classifier from a training set  $(x_1, y_1)$ ,  $(x_2, y_2)$ , ...,  $(x_n, y_n)$ .
- During testing
	- For new test data  $x_{n+1}...x_{n+m}$ , your classifier generates predicted labels  $y'_{n+1}... y'_{n+m}$
- Test set accuracy:
	- $-$  You need to know the true test labels  $y_{n+1}... y_{n+m}$  $\ddot{}$ *n m*

1

- Test set accuracy:  $acc = \frac{1}{m} \sum_{i=n+1}^{m}$  $=\frac{1}{\sqrt{2}}\sum_{y_i=1}$  $\overline{m}$   $\sum_{i=n+1}^{n} y_i = y'_i$ *acc*  $1_{v_i=v_i}$ 1
- $=n+$ *i n*

# Decision Trees

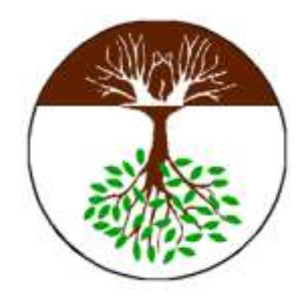

- One kind of classifier (supervised learning)
- Outline:
	- The tree
	- Algorithm
	- Mutual information of questions
	- Overfitting and Pruning
	- $-$  Extensions: real-valued features, tree $\rightarrow$ rules, pro/con

### A Decision Tree

- A decision tree has 2 kinds of nodes
	- 1. Each leaf node has a class label, determined by majority vote of training examples reaching that leaf.
	- 2. Each internal node is a question on features. It branches out according to the answers.

### Automobile Miles-per-gallon prediction

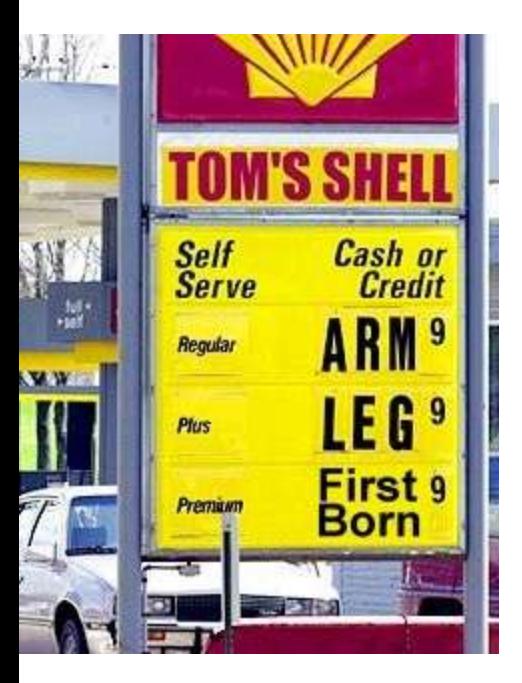

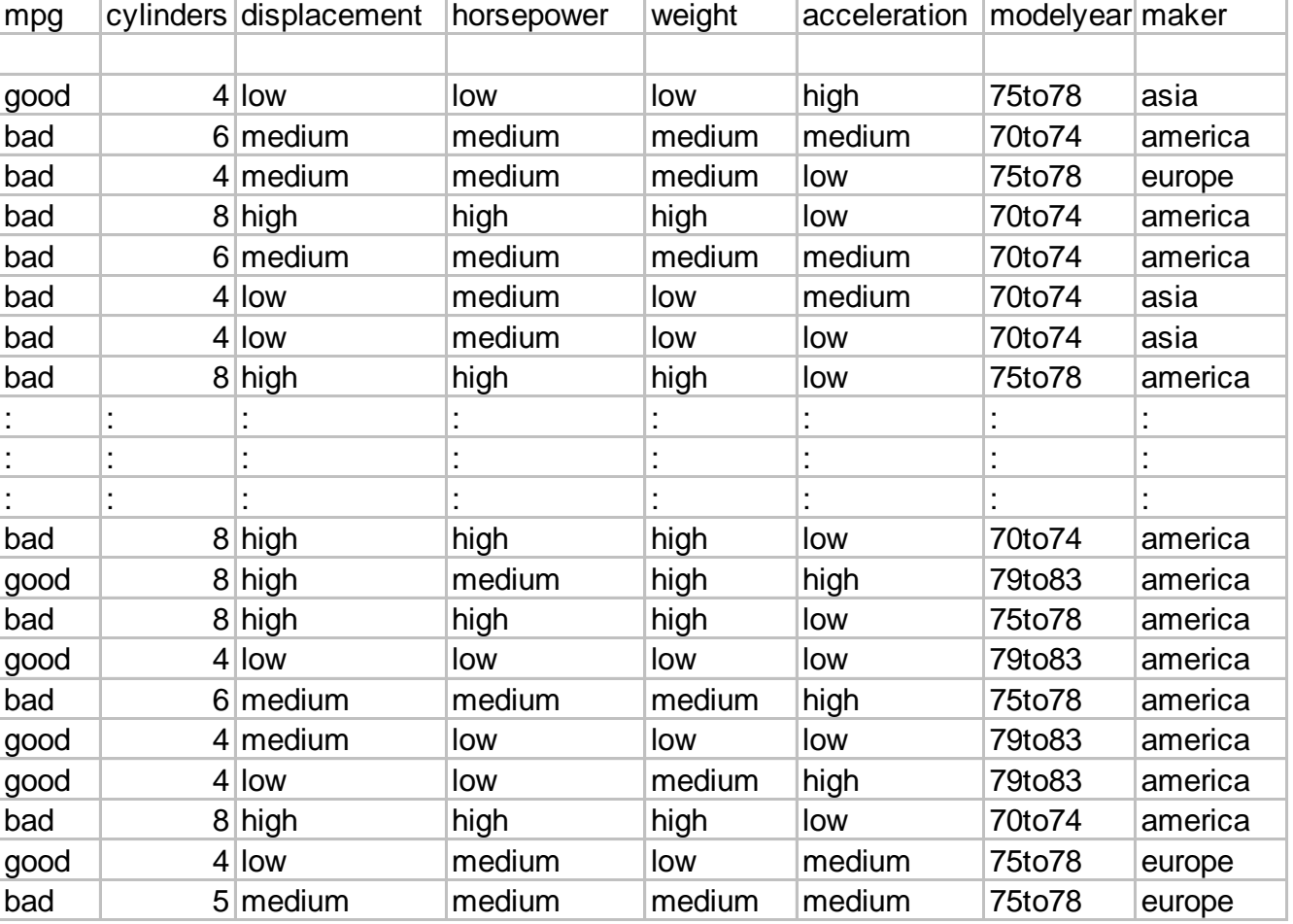

### A very small decision tree

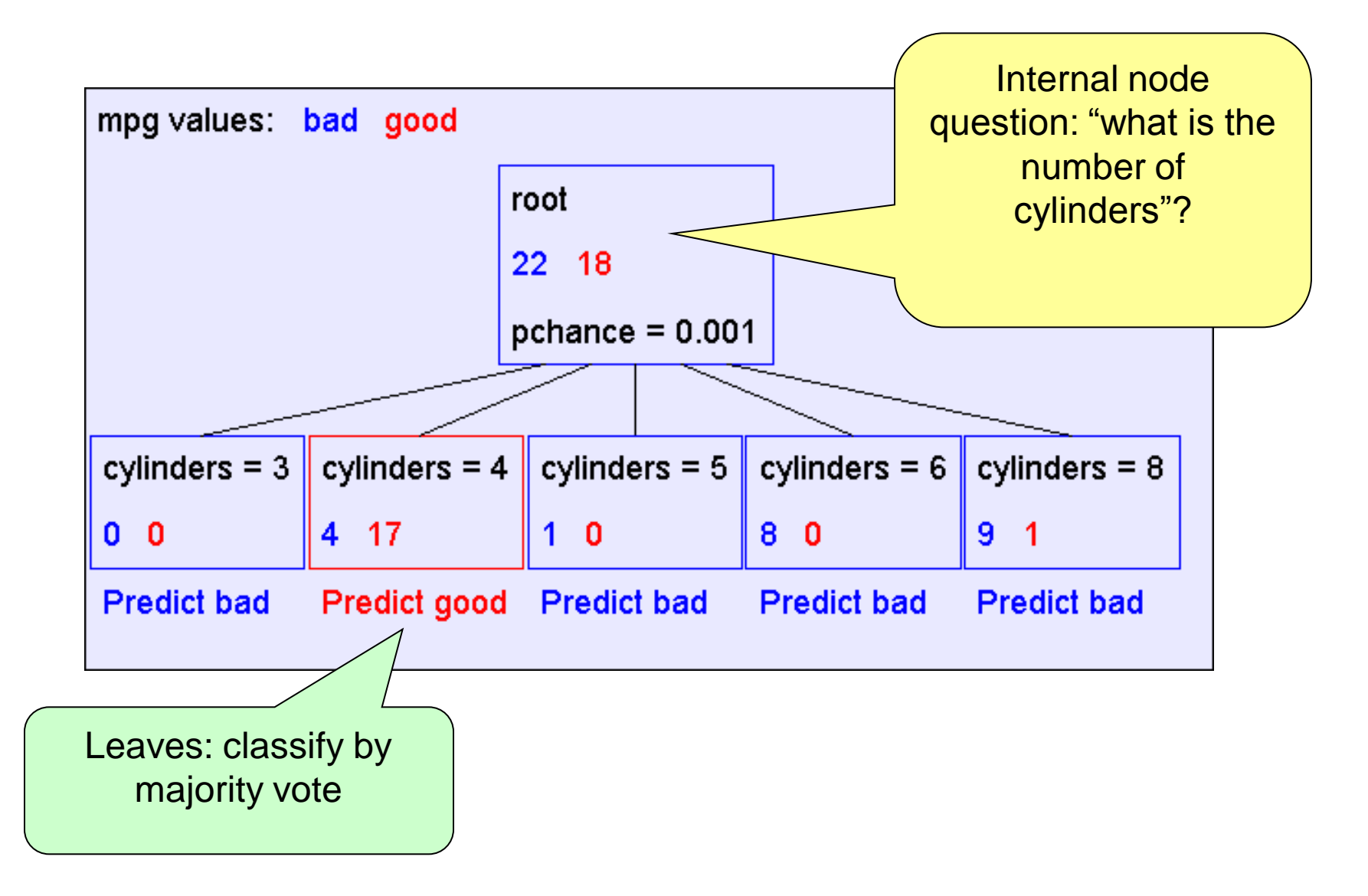

### A bigger decision tree

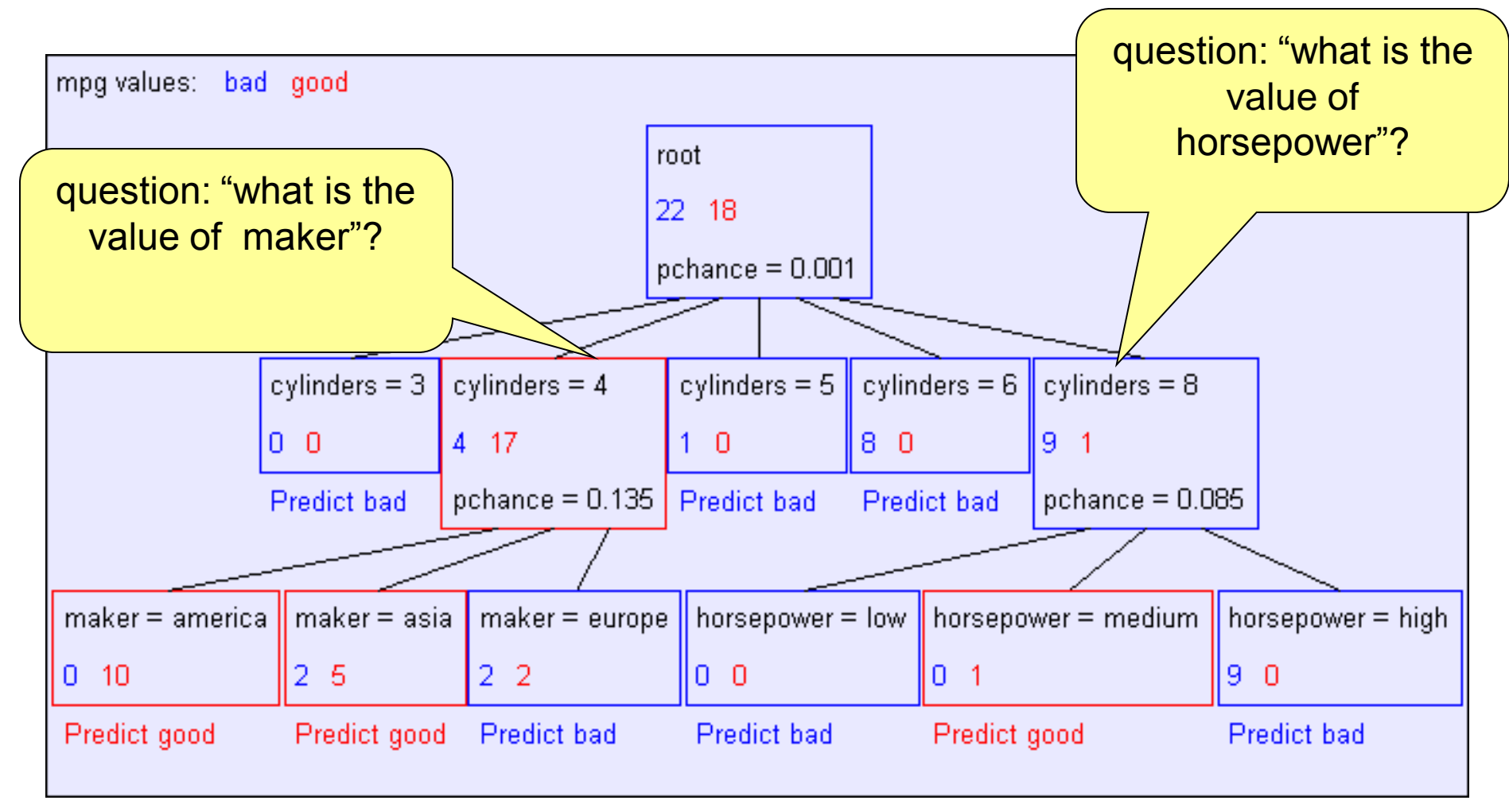

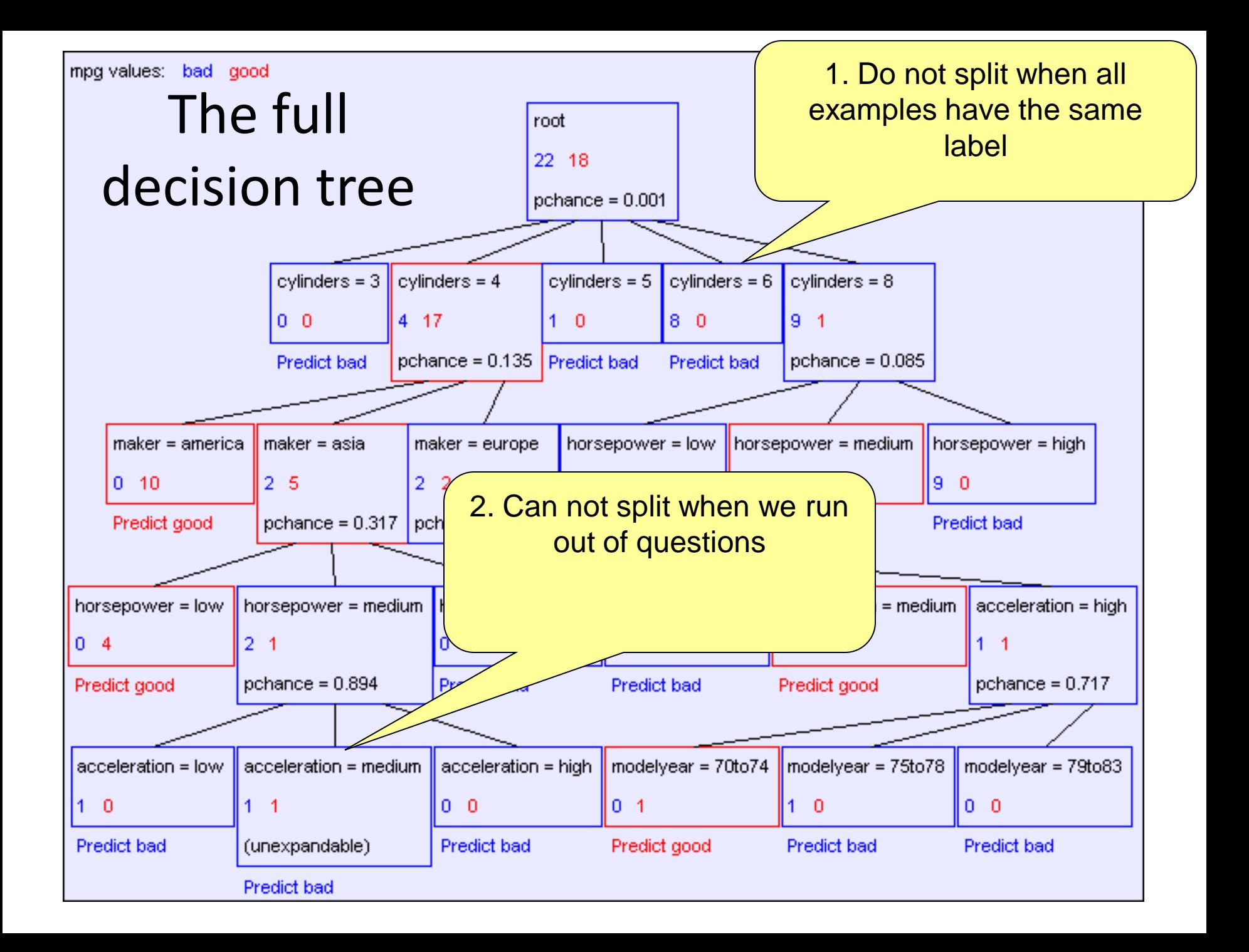

### Decision tree algorithm

#### **buildtree**(*examples*, *questions*, *default*)

- /\* examples: a list of training examples
- questions: a set of candidate questions, e.g., "what's the value of feature *x<sup>i</sup>* ?" default: default label prediction, e.g., over-all majority vote \*/
- IF empty(*examples*) THEN return(*default*)
- IF (*examples* have same label y) THEN return(y)
- IF empty(*questions*) THEN return(majority vote in *examples*)
- q = best\_question(*examples, questions*)
- Let there be n answers to q
	- Create and return an internal node with n children
	- $-$  The i<sup>th</sup> child is built by calling

**buildtree**({*example*|q=ith answer}, *questions*\{q}, *default*)

### The best question

- What do we want: pure leaf nodes, i.e. all examples having (almost) the same y.
- A good question  $\rightarrow$  a split that results in pure child nodes
- How do we measure the degree of purity induced by a question? Here's one possibility (Max-Gain in book):

mutual information (a.k.a. information gain) A quantity from information theory

# Entropy

- At the current node, there are  $n=n_1+...+n_k$  examples
	- $-$  n<sub>1</sub> examples have label  $y_1$
	- $-$  n<sub>2</sub> examples have label y<sub>2</sub>

– …

- $n_k$  examples have label  $y_k$
- What's the impurity of the node?
- Turn it into a game: if I put these examples in a bag, and grab one at random, what is the probability the example has label y<sub>i</sub>?

# Entropy

- Probability estimated from samples:
	- with probability  $p_1 = n_1/n$  the example has label  $y_1$
	- with probability  $p_2=n_2/n$  the example has label  $y_2$
	- …
	- with probability  $p_k=n_k/n$  the example has label  $y_k$
- $p_1+p_2+...+p_k=1$
- The "outcome" of the draw is a random variable y with probability ( $p_1$ ,  $p_2$ , ...,  $p_k$ )
- What's the impurity of the node  $\rightarrow$  what's the uncertainty of y in a random drawing?

$$
H(Y) = \sum_{i=1}^{k} -\Pr(Y = y_i) \log_2 \Pr(Y = y_i)
$$

$$
= \sum_{i=1}^{k} -p_i \log_2 p_i
$$

• Interpretation: The number of yes/no questions (bits) needed on average to pin down the value of y in a random drawing

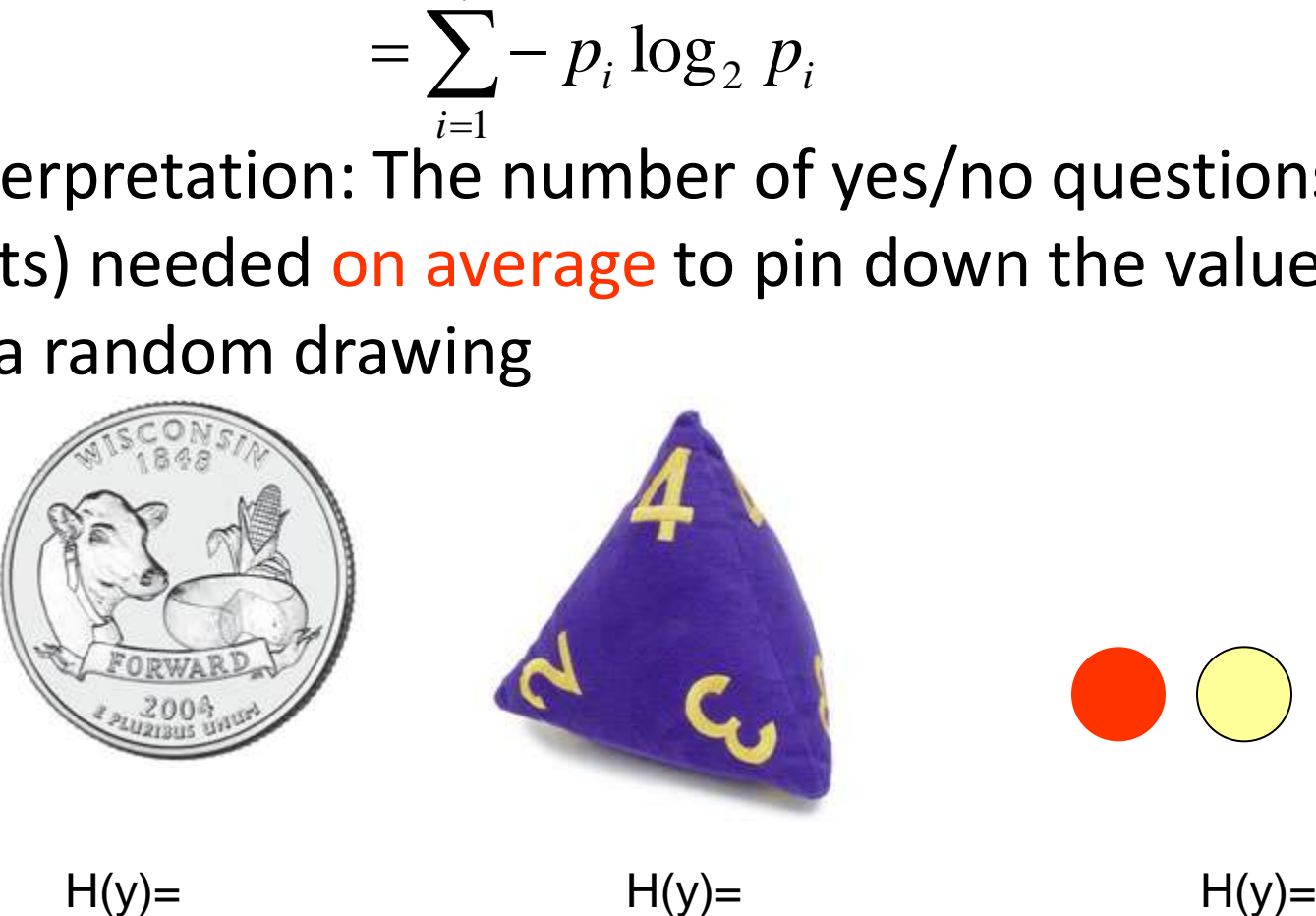

### Entropy

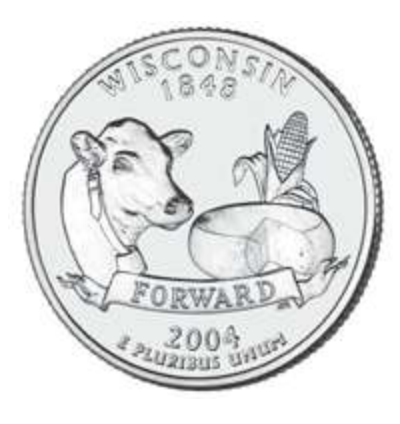

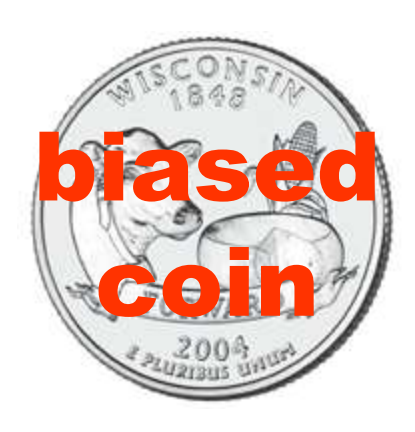

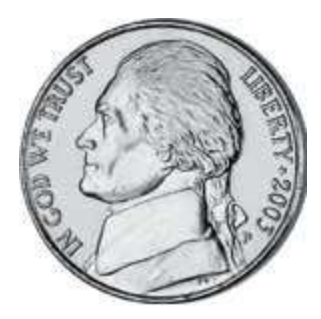

**Jerry's coin**

 $p(head)=0.5$  $p(tail)=0.5$  $H=1$ 

p(head)=0.51 p(tail)=0.49 H=0.9997

p(head)=? p(tail)=?  $H=?$ 

### Conditional entropy

$$
H(Y | X = v) = \sum_{i=1}^{k} -\Pr(Y = y_i | X = v) \log_2 \Pr(Y = y_i | X = v)
$$

$$
H(Y | X) = \sum_{v:\text{values of } X} \Pr(X = v) H(Y | X = v)
$$

- Y: label. X: a question (e.g., a feature). v: an answer to the question
- Pr(Y|X=v): conditional probability

# Information gain

• Information gain, or mutual information

 $I(Y; X) = H(Y) - H(Y | X)$ 

• Choose question (feature) X which maximizes  $I(Y;X)$ .

# Example

- Features: color, shape, size
- What's the best question at root?

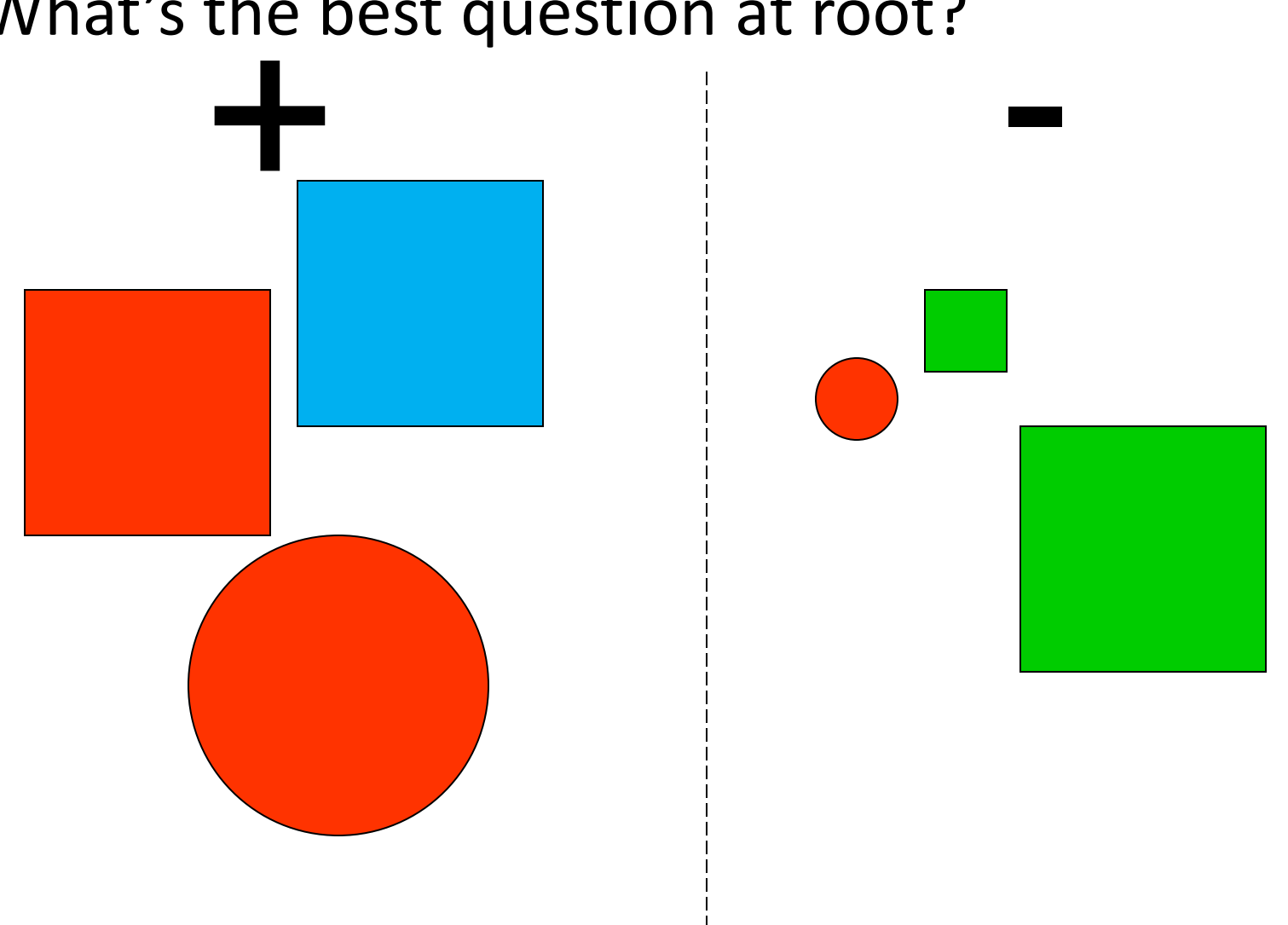

### The training set

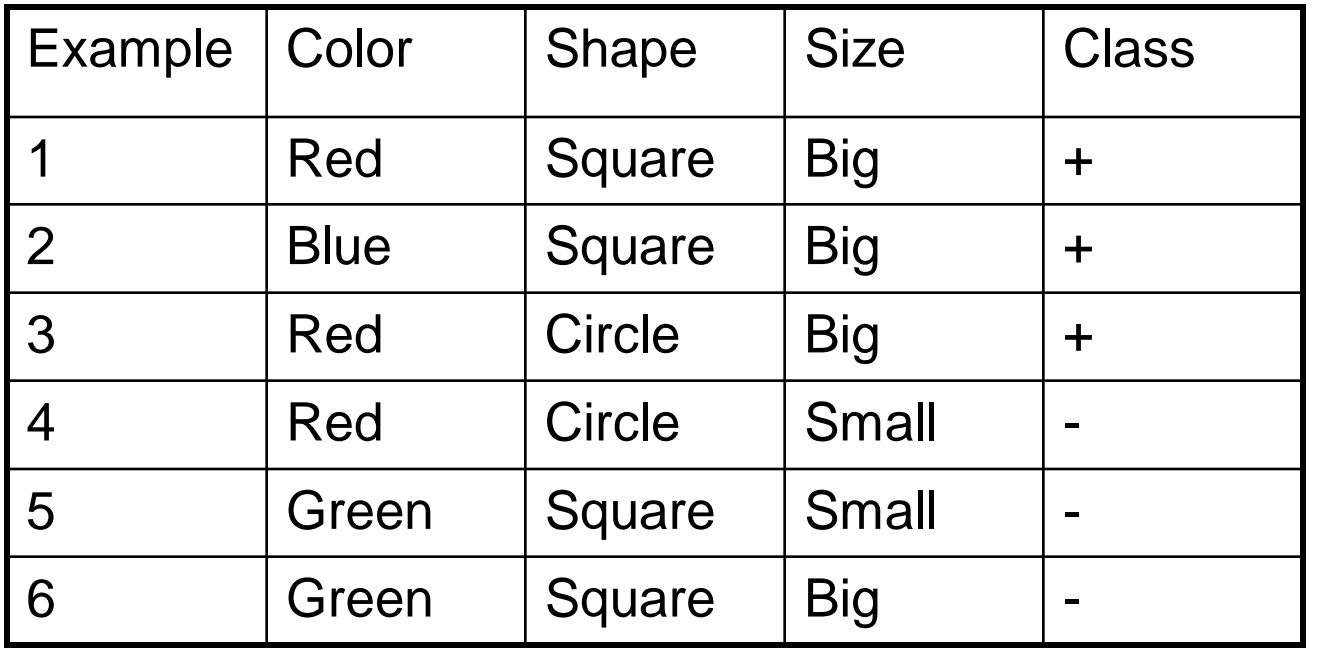

H(class)= H(class | color)=

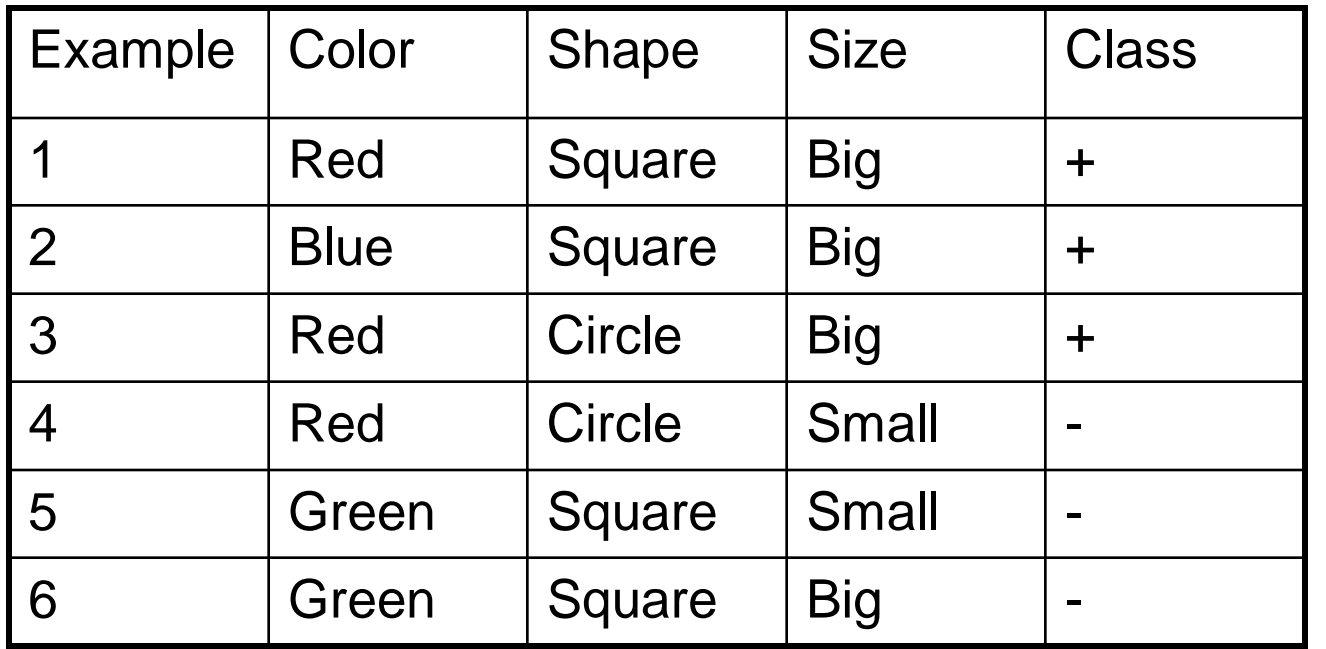

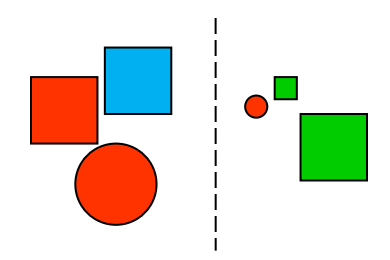

blue is  $+ \times$  green is - $H(class) = H(3/6, 3/6) = 1$ H(class | color) =  $3/6$  \* H(2/3,1/3) + 1/6 \* H(1,0) + 2/6 \* H(0,1) 3 out of 6 are red 1 out of 6 is blue 2 out of 6 are green 2 of the red are +

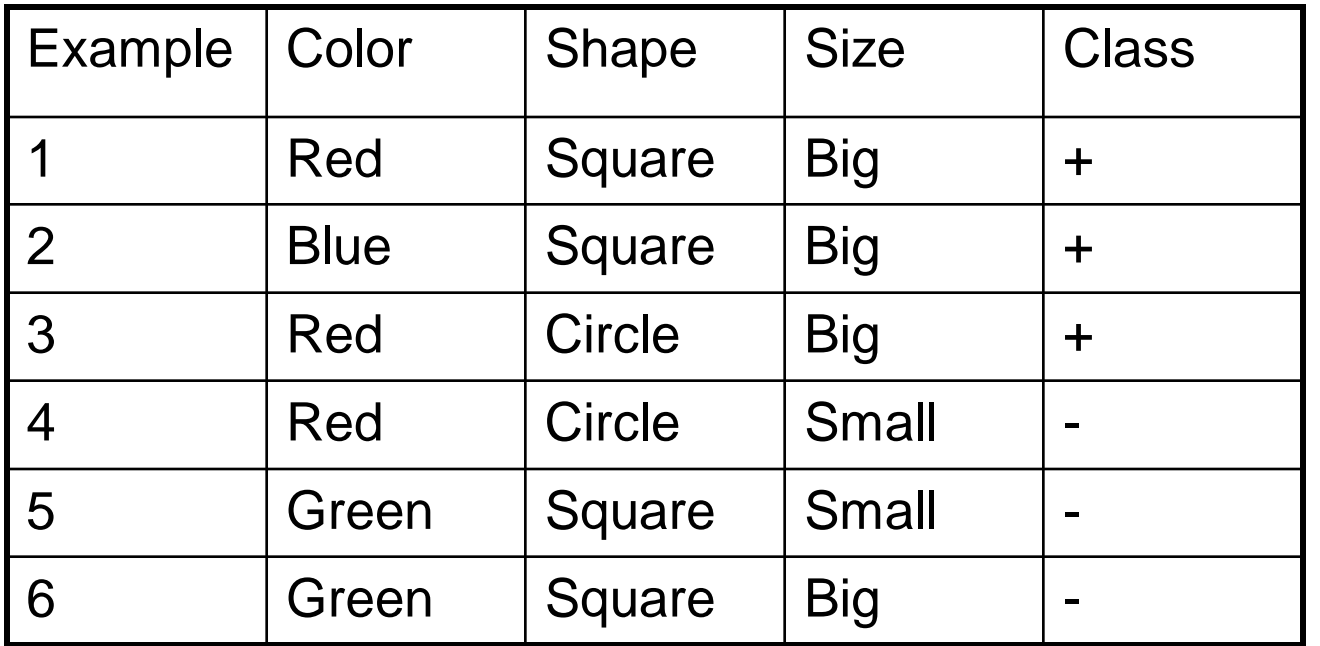

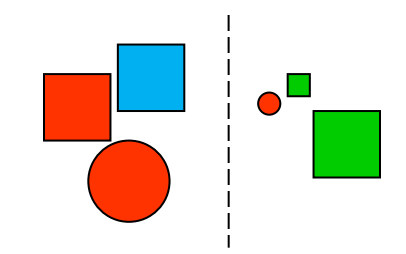

 $H(class) = H(3/6, 3/6) = 1$ H(class | color) =  $3/6$  \* H(2/3,1/3) + 1/6 \* H(1,0) + 2/6 \* H(0,1)  $I(class; color) = H(class) - H(class | color) = 0.54 bits$ 

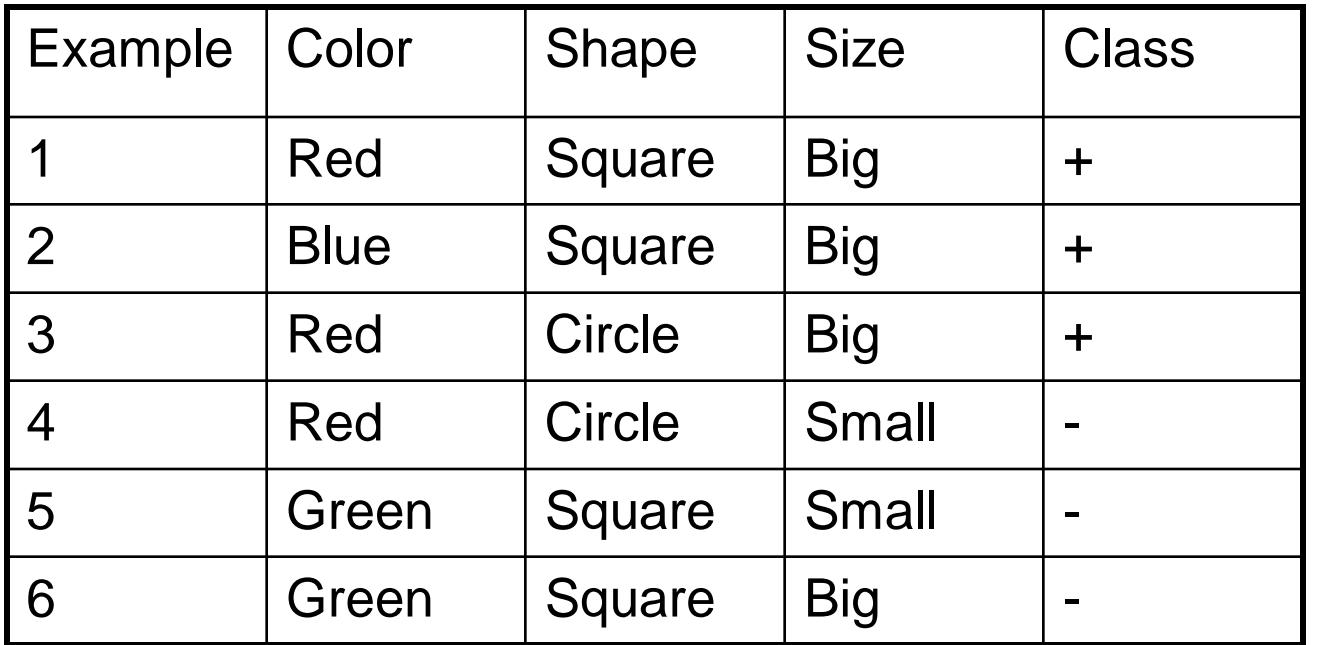

 $H(class) = H(3/6, 3/6) = 1$ H(class | shape) =  $4/6$  \* H(1/2, 1/2) +  $2/6$  \* H(1/2, 1/2)  $I(class; shape) = H(class) - H(class | shape) = 0 bits$ 

> Shape tells us nothing about the class!

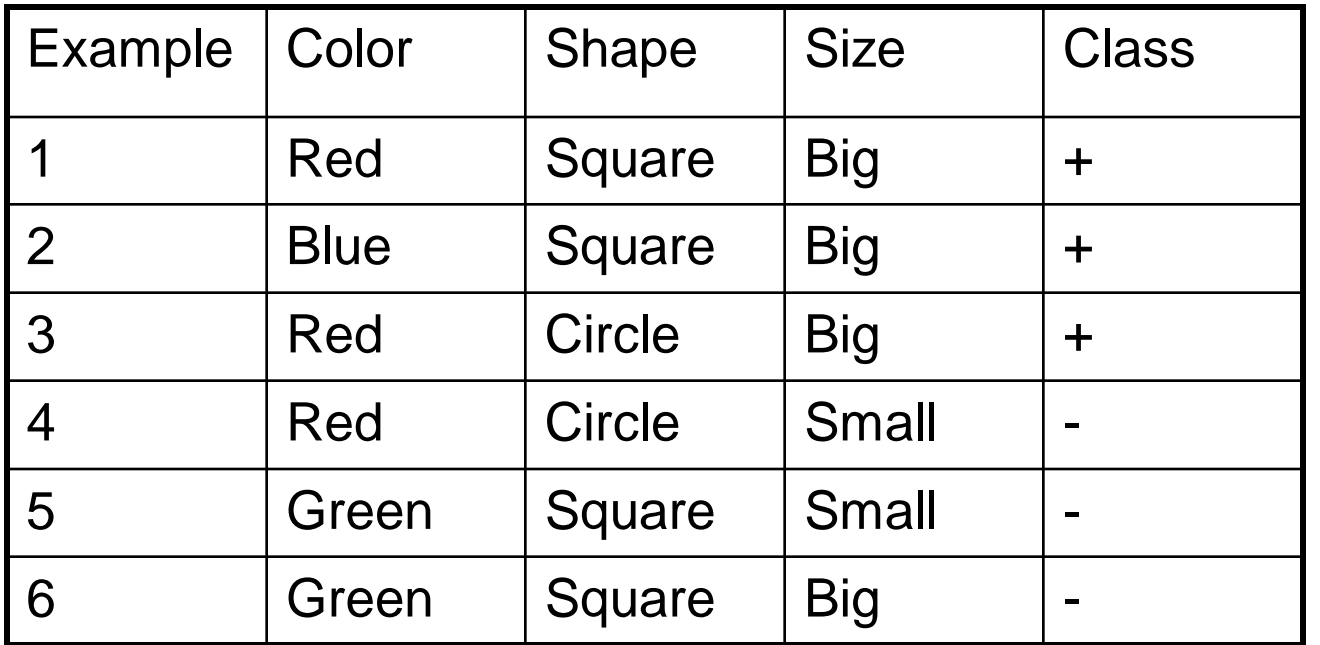

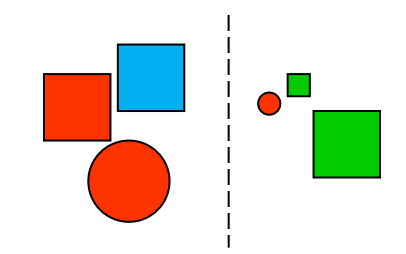

 $H(class) = H(3/6, 3/6) = 1$ H(class | size) =  $4/6$  \* H(3/4, 1/4) + 2/6 \* H(0,1)  $I(class; size) = H(class) - H(class | size) = 0.46 bits$ 

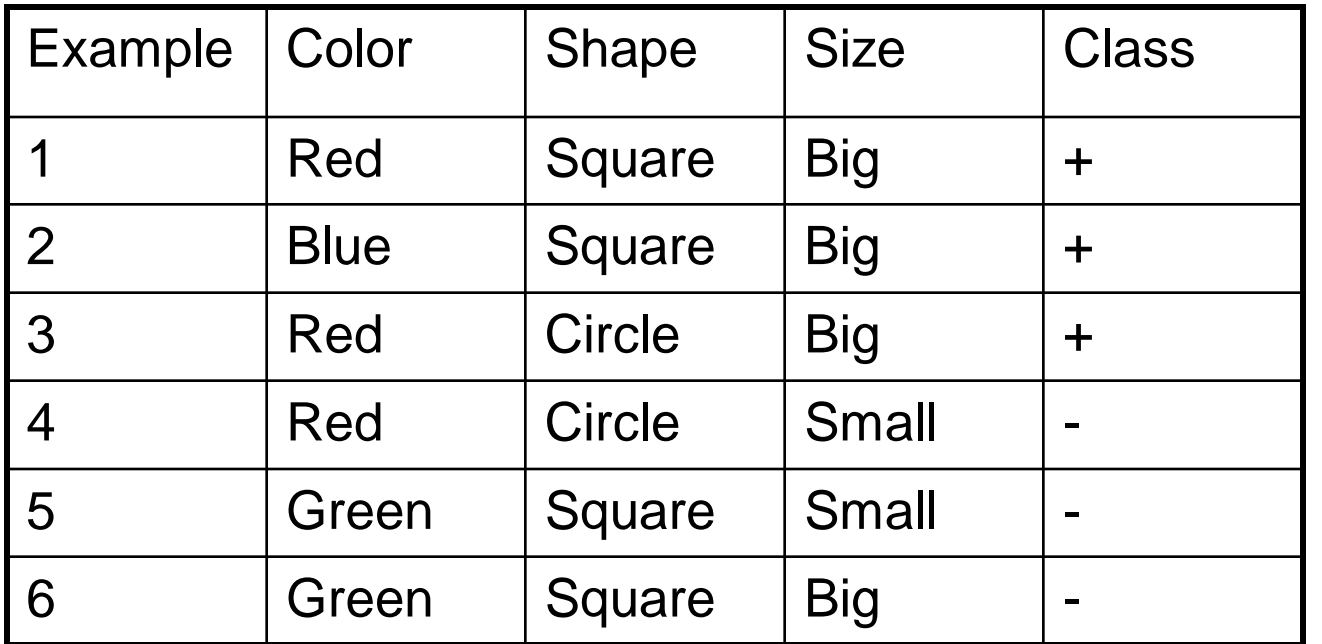

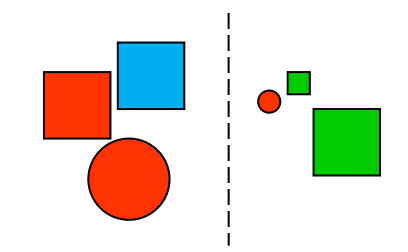

 $I(class; color) = H(class) - H(class | color) = 0.54 bits$  $I(class; shape) = H(class) - H(class | shape) = 0 bits$  $I(class; size) = H(class) - H(class | size) = 0.46 bits$ 

 $\rightarrow$  We select color as the question at root

# Overfitting Example (regression): Predicting US Population

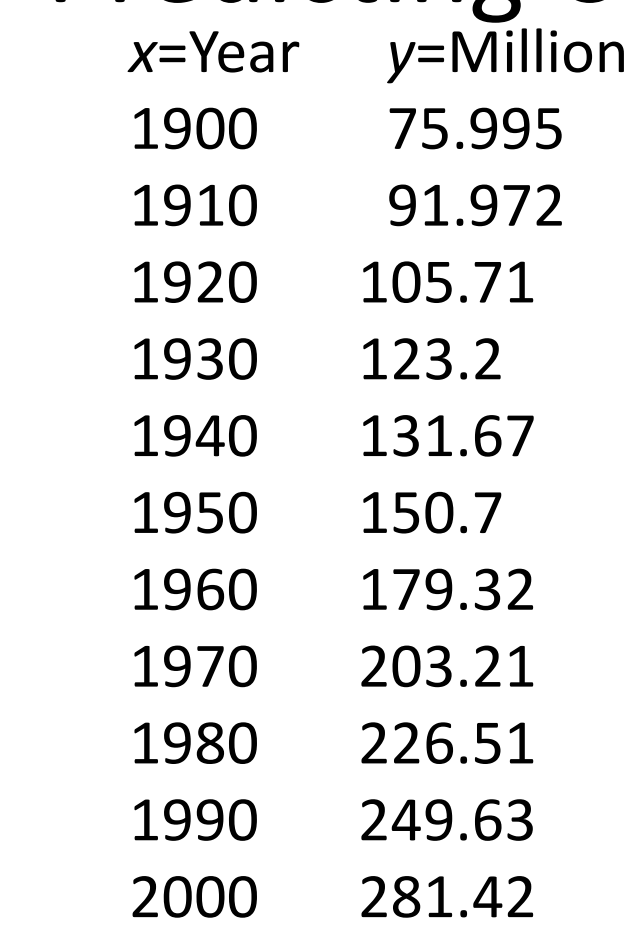

- We have some training data (*n*=11)
- What will the population be in 2020?

### Regression: Polynomial fit

• The degree *d* (complexity of the model) is important

$$
f(x) = c_d x^d + c_{d-1} x^{d-1} + \dots + c_1 x + c_0
$$

• Fit (=learn) coefficients  $c_{d}$ , ...  $c_{0}$  to minimize Mean Squared Error (MSE) on training data

$$
MSE = \frac{1}{n} \sum_{i=1}^{n} (y_i - f(x_i))^2
$$

• Matlab demo: USpopulation.m

### Overfitting

• As *d* increases, MSE on training data improves, but prediction outside training data worsens

degree=0 MSE=4181.451643 degree=1 MSE=79.600506 degree=2 MSE=9.346899 degree=3 MSE=9.289570 degree=4 MSE=7.420147 degree=5 MSE=5.310130 degree=6 MSE=2.493168 degree=7 MSE=2.278311 degree=8 MSE=1.257978 degree=9 MSE=0.001433 degree=10 MSE=0.000000

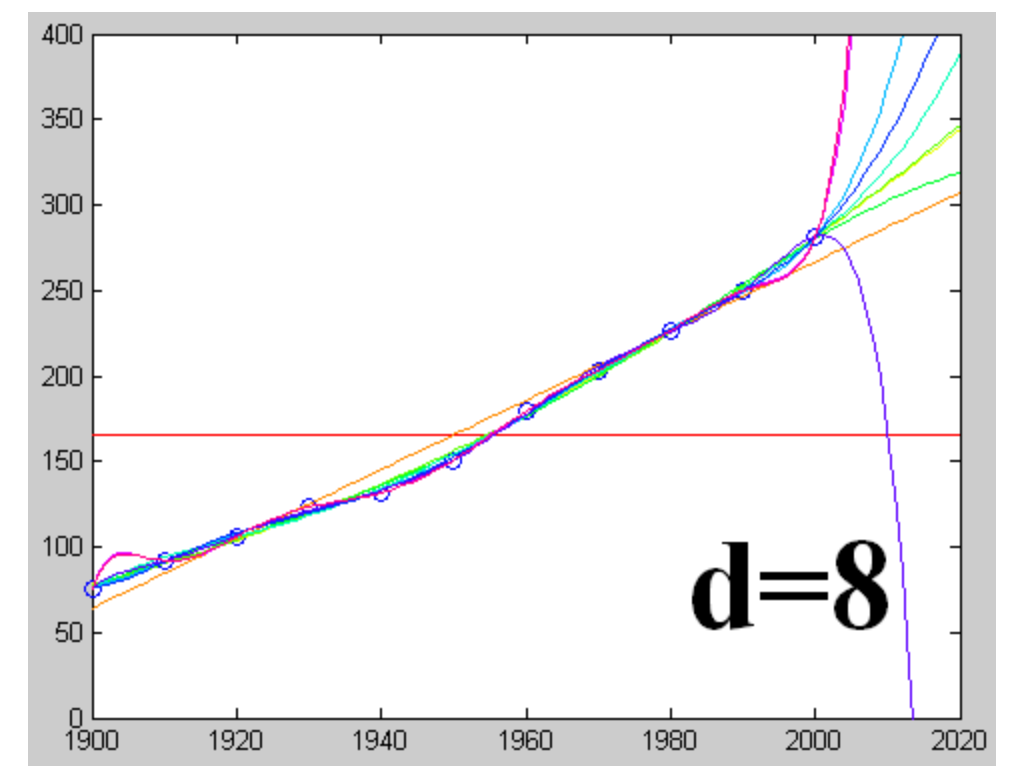

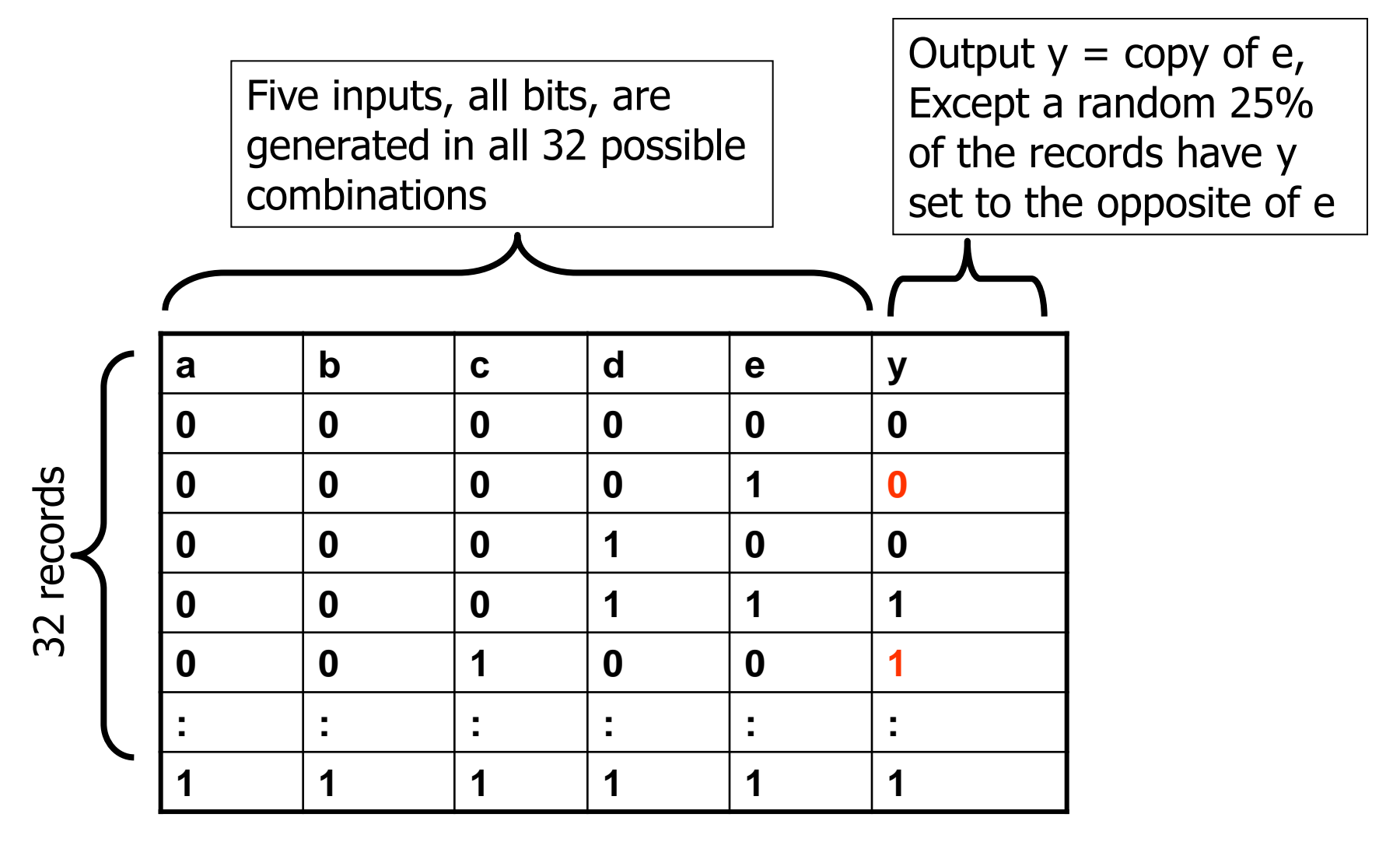

- The test set is constructed similarly
	- $-$  y=e, but 25% the time we corrupt it by y= $-e$
	- The corruptions in training and test sets are independent
- The training and test sets are the same, except
	- Some y's are corrupted in training, but not in test
	- Some y's are corrupted in test, but not in training

• We build a full tree on the training set

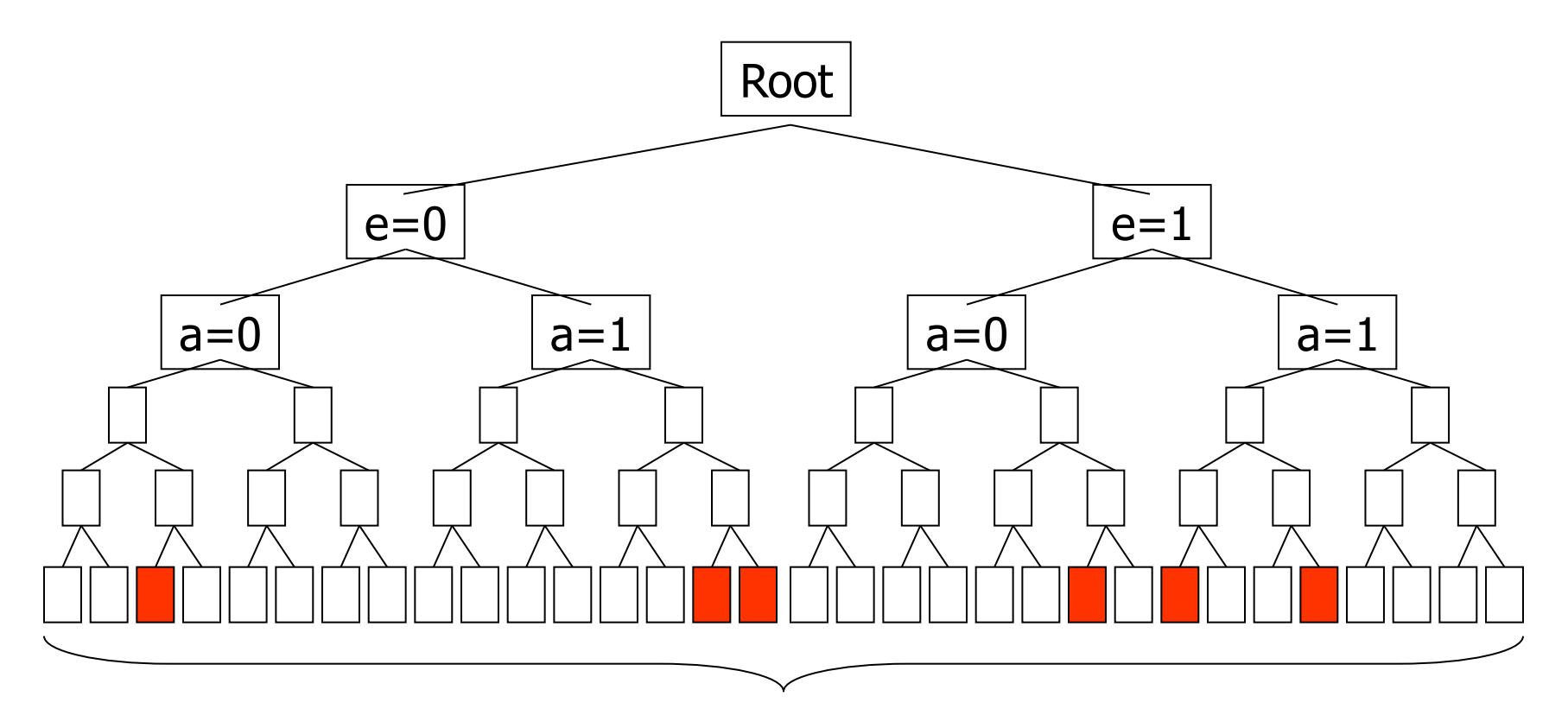

Training set accuracy  $= 100\%$ 25% of these training leaf node labels will be corrupted  $(2e)$ 

And classify the test data with the tree

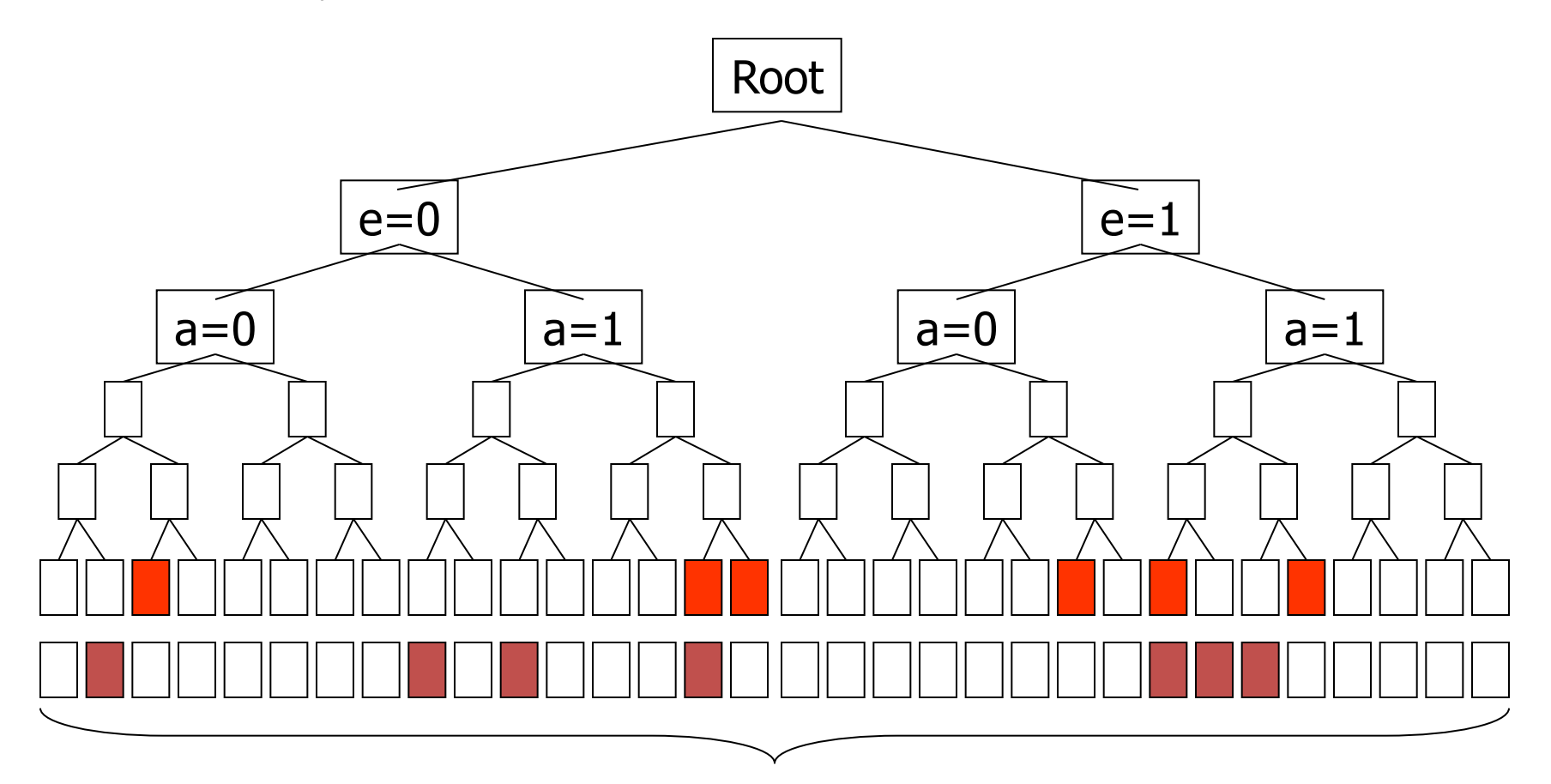

25% of the test examples are corrupted – independent of training data

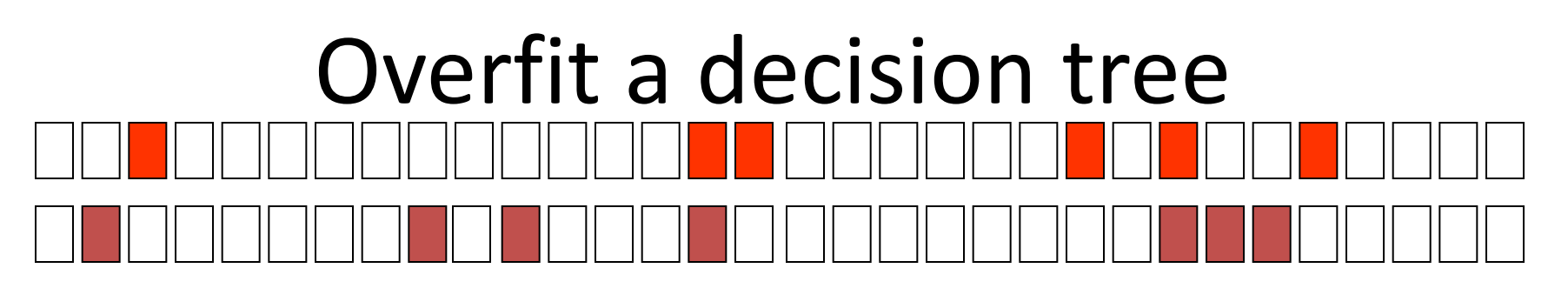

On average:

- <sup>3</sup>/4 training data uncorrupted
	- $-$  % of these are uncorrupted in test correct labels
	- $-$  % of these are corrupted in test wrong
- *1*⁄4 training data corrupted
	- $-$  3/4 of these are uncorrupted in test wrong
	- $-$  % of these are also corrupted in test correct labels
- Test accuracy =  $\frac{3}{4}$  \*  $\frac{3}{4}$  +  $\frac{1}{4}$  \*  $\frac{1}{4}$  = 5/8 = 62.5%

• But if we knew a,b,c,d are irrelevant features and don't use them in the tree…

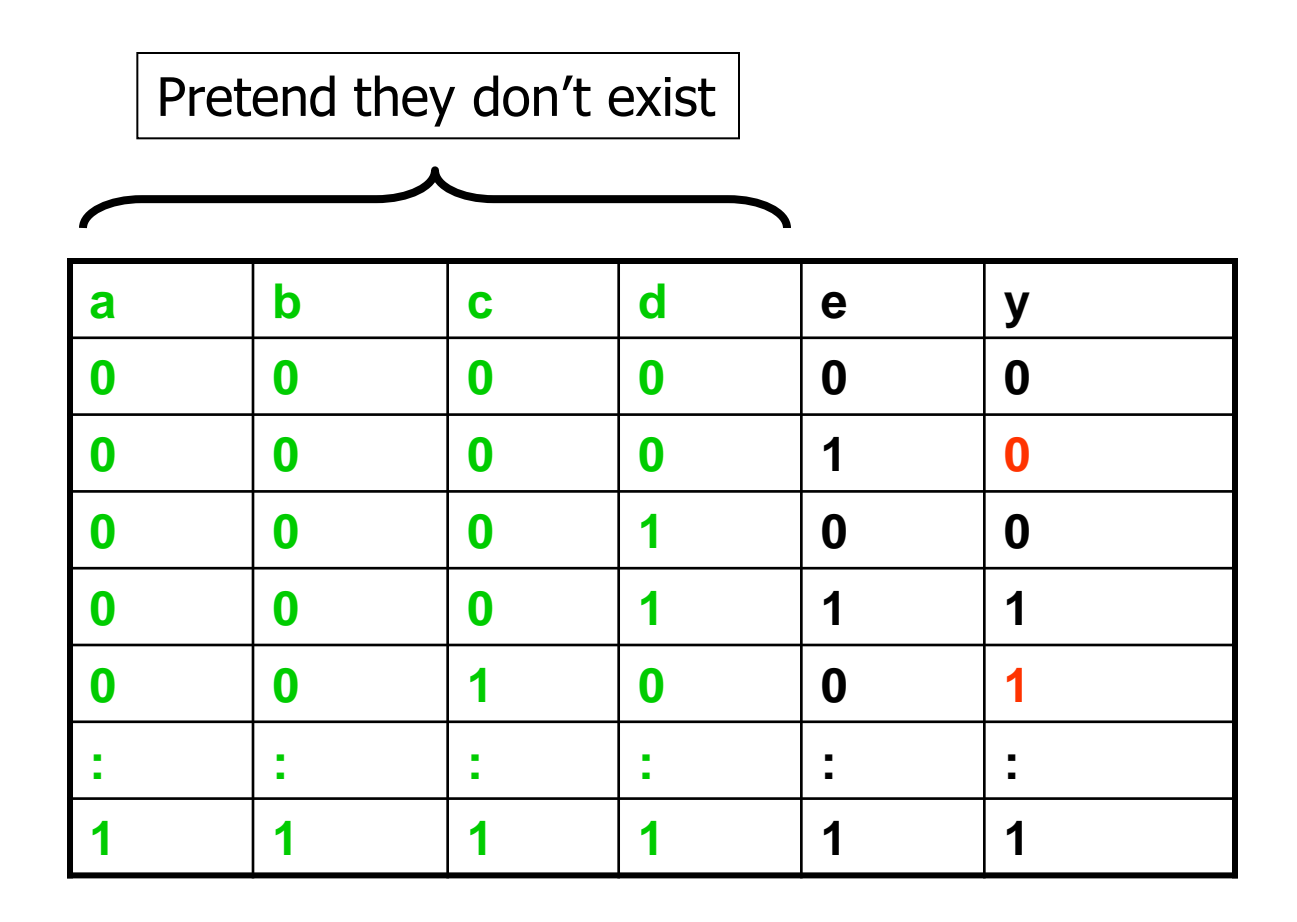

The tree would be

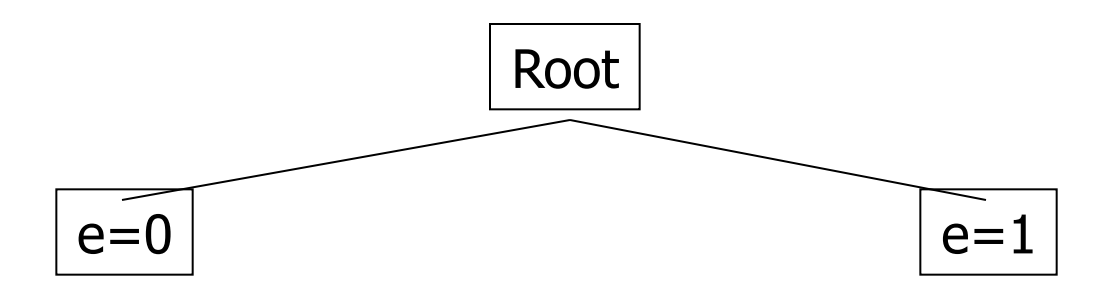

In training data, about  $\frac{3}{4}$  y's are 0 here. Majority vote predicts  $y=0$ 

In training data, about  $\frac{3}{4}$  y's are 1 here. Majority vote predicts  $y=1$ 

In test data,  $\frac{1}{4}$  y's are different from e. test accuracy  $= ?$ 

The tree would be

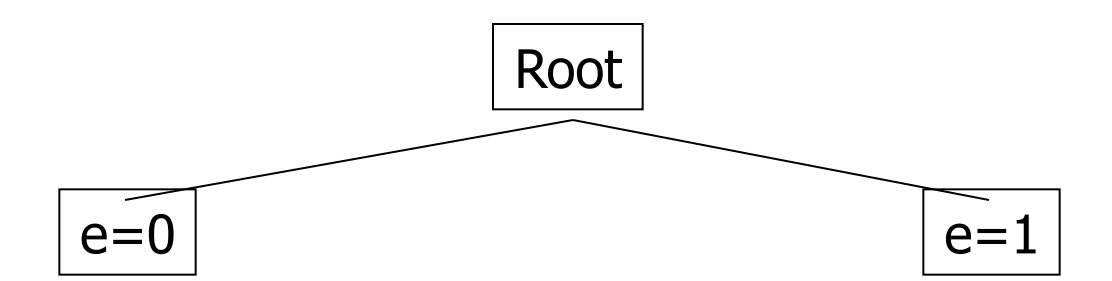

In training data, about  $\frac{3}{4}$  y's are 0 here. Majority vote predicts  $y=0$ 

In training data, about  $\frac{3}{4}$  y's are 1 here. Majority vote predicts  $y=1$ 

In test data,  $\frac{1}{4}$  y's are different from e. test accuracy =  $\frac{3}{4}$  = 75% (better!)

Full tree test accuracy =  $\frac{3}{4}$  \*  $\frac{3}{4}$  +  $\frac{1}{4}$  \*  $\frac{1}{4}$  = 5/8 = 62.5%

• In the full tree, we overfit by learning non-existent relations (noise)

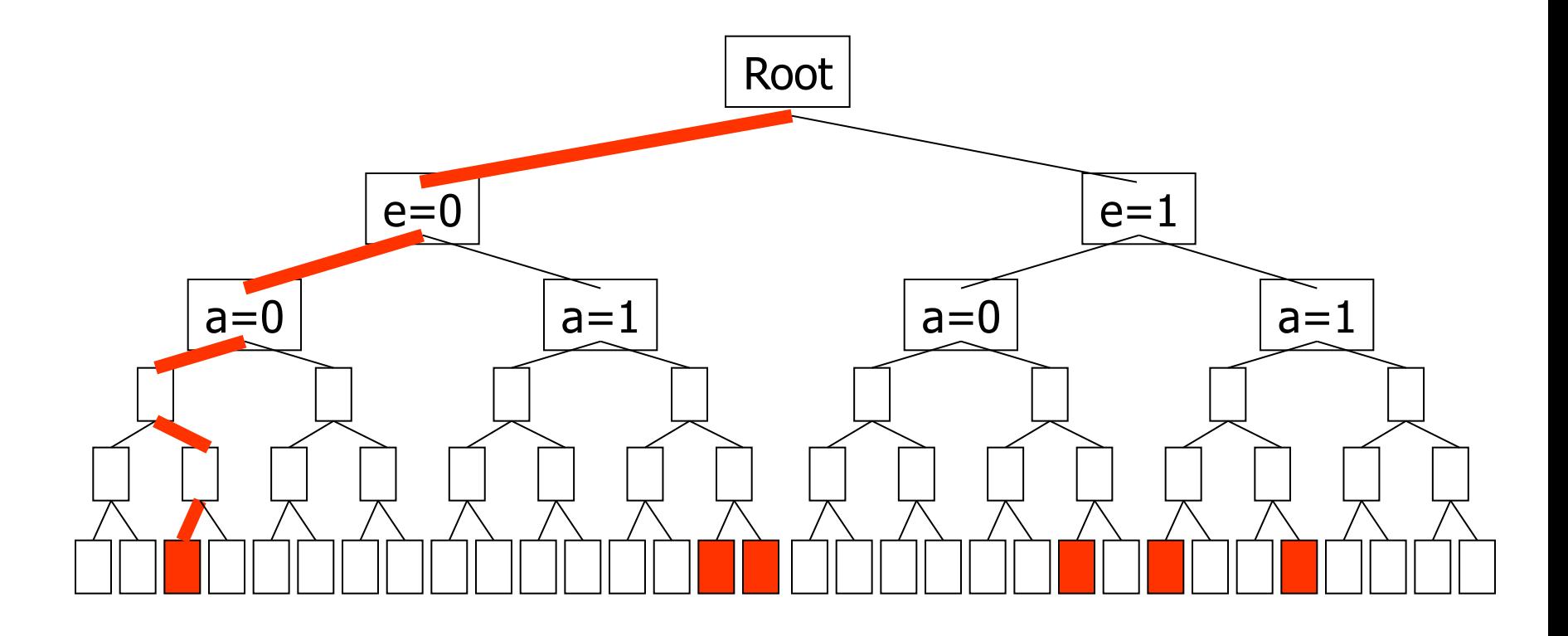

# Avoid overfitting: pruning

Pruning with a tuning set

- 1. Randomly split data into TRAIN and TUNE, say 70% and 30%
- 2. Build a full tree using only TRAIN
- 3. Prune the tree down on the TUNE set. On the next page you'll see a greedy version.

# Pruning

Prune(tree T, TUNE set)

- 1. Compute T's accuracy on TUNE, call it A(T)
- 2. For every internal node N in T:
	- a) New tree  $T_N$  = copy of T, but prune (delete) the subtree under N.
	- b) N becomes a leaf node in  $T_N$ . The label is the majority vote of TRAIN examples reaching N.
	- c)  $A(T_N) = T_N$ 's accuracy on TUNE
- 3. Let  $T^*$  be the tree (among the  $T_N$ 's and T) with the largest A(). Set T $\leftarrow$ T $^*$  / $^*$  prune  $^*/$
- 4. Repeat from step 1 until no more improvement available. Return T.

### Real-valued features

- What if some (or all) of the features x1, x2, ..., xk are real-valued?
- Example: x1=height (in inches)
- Idea 1: branch on each possible numerical value.

#### **Real-valued features**

- What if some (or all) of the features x1, x2, …, xk are real-valued?
- Example: x1=height (in inches)
- Idea 1: branch on each possible numerical value. (fragments the training data and prone to overfitting)
- Idea 2: use questions in the form of  $(x1>t?)$ , where t is a threshold. There are fast ways to try all(?) t.

### $I(y | x_i > t ?) = H(y) - H(y | x_i > t ?)$  $H(y | x_i > t ?) = p(x_i > t)H(y | x_i > t) + p(x_i \le t)H(y | x_i \le t)$

### What does the feature space look like?

Axis-parallel cuts

# Tree  $\rightarrow$  Rules

- Each path, from the root to a leaf, corresponds to a rule where all of the decisions leading to the leaf define the antecedent to the rule, and the consequent is the classification at the leaf node.
- For example, from the tree in the color/shape/size example, we could generate the rule:

if color = red and size = big then  $+$ 

### Conclusions

- Decision trees are popular tools for data mining
	- Easy to understand
	- Easy to implement
	- Easy to use
	- Computationally cheap
- Overfitting might happen
- We used decision trees for classification (predicting a categorical output from categorical or real inputs)

# What you should know

- Trees for classification
- Top-down tree construction algorithm
- Information gain
- Overfitting
- Pruning
- Real-valued features